## **Ausgabe Januar 2017**

GMBl 2017 S. 127-136, v. 23.03.2017 (Nr. 8) geändert und ergänzt: GMBl 2018 S. 257, v. 02.05.2018 [Nr. 15]

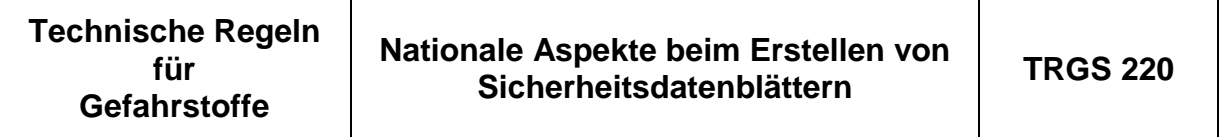

Die Technischen Regeln für Gefahrstoffe (TRGS) geben den Stand der Technik, Arbeitsmedizin und Arbeitshygiene sowie sonstige gesicherte arbeitswissenschaftliche Erkenntnisse für Tätigkeiten mit Gefahrstoffen, einschließlich deren Einstufung und Kennzeichnung, wieder. Sie werden vom

# **Ausschuss für Gefahrstoffe (AGS)**

ermittelt bzw. angepasst und vom Bundesministerium für Arbeit und Soziales im Gemeinsamen Ministerialblatt bekannt gegeben.

Diese TRGS konkretisiert im Rahmen ihres Anwendungsbereichs Anforderungen der Gefahrstoffverordnung (GefStoffV). Bei Einhaltung der Technischen Regeln kann der Arbeitgeber insoweit davon ausgehen, dass die entsprechenden Anforderungen der Verordnung erfüllt sind. Wählt der Arbeitgeber eine andere Lösung, muss er damit mindestens die gleiche Sicherheit und den gleichen Gesundheitsschutz für die Beschäftigten erreichen.

#### **Inhalt**

- 1 Anwendungsbereich
- 2 Begriffsbestimmungen
- 3 Allgemeines
- 4 Nationaler Aspekte bei der Erstellung von Sicherheitsdatenblättern
- 5 Qualifikation für Ersteller von Sicherheitsdatenblätter
- 6 Häufig gestellte Fragen zum Sicherheitsdatenblatt

# **1 Anwendungsbereich**

(1) Grundlage für diese TRGS sowie für die Erstellung und Übermittlung von Sicherheitsdatenblättern (SDB) sind Artikel 31 und Anhang II der Verordnung (EG) Nr. [1](#page-0-0)907/2006 (REACH-Verordnung)<sup>1</sup> in Verbindung mit § 5 Gefahrstoffverordnung (GefStoffV), sowie die "Leitlinien zur Erstellung von Sicherheitsdatenblättern" der Europäischen Chemikalienagentur<sup>2</sup>[.](#page-0-1)

<span id="page-0-0"></span><sup>1</sup> Zuletzt geändert durch Verordnung (EU) Nr. 2015/830.

<span id="page-0-1"></span><sup>2</sup> *http://echa.europa.eu/documents/10162/13643/sds\_de.pdf.*

<sup>-</sup> Ausschuss für Gefahrstoffe - AGS-Geschäftsführung - BAuA - www.baua.de/ags -

(2) Diese TRGS ergänzt die "Leitlinien zur Erstellung von Sicherheitsdatenblättern" der Europäischen Chemikalienagentur um nationale Anforderungen, wenn diese Stoffe oder Gemische in Deutschland in Verkehr gebracht werden.

# **2 Begriffsbestimmungen**

In dieser TRGS werden die Begriffe so verwendet, wie sie im Begriffsglossar zu den Regelwerken der Betriebssicherheitsverordnung (BetrSichV), Biostoffverordnung (BioStoffV) und der Gefahrstoffverordnung (GefStoffV) des Ausschusses für Betriebssicherheit (ABS), Ausschuss für biologische Arbeitsstoffe (ABAS) und Ausschuss für Gefahrstoffe (AGS) bestimmt sind.<sup>[3](#page-1-0)</sup>

## **3 Allgemeines**

# **3.1 Leitlinien zur Erstellung von SDB**

Die Erstellung von SDB auf Grundlage der REACH-Verordnung ist in den "Leitlinien zur Erstellung von Sicherheitsdatenblättern" der Europäischen Chemikalienagentur detailliert beschrieben. Nationale Aspekte werden hier jedoch nur teilweise berücksichtigt. Insofern stellt diese TRGS eine Hilfe für den Ersteller und Anwender von SDB dar, um auch die nationalen Vorgaben entsprechend berücksichtigen zu können.

# **3.2 Stoffe und Gemische nach TRGS 905 und TRGS 907**

Im SDB zu Stoffen, die in der TRGS 905 "Verzeichnis krebserzeugender, keimzellmutagener oder reproduktionstoxischer Stoffe" oder TRGS 907 "Verzeichnis sensibilisierender Stoffe und von Tätigkeiten mit sensibilisierenden Stoffen" aufgeführt sind, und zu Gemischen, die solche Stoffe enthalten, ist auf die entsprechende Wirkung dieser Stoffe und Gemische hinzuweisen. Diese Angaben sollten in den Abschnitten 2, 11 und 15 erfolgen. Sofern erforderlich sind entsprechende Angaben zur sicheren Verwendung auch in die Abschnitte 7 und 8 aufzunehmen.

# **3.3 Tätigkeiten oder Verfahren nach TRGS 906**

Im SDB zu Stoffen und Gemischen ist auch auf Tätigkeiten oder Verfahren hinzuweisen, die in der TRGS 906 "Verzeichnis krebserzeugender Tätigkeiten oder Verfahren nach § 3 Abs. 2 Nr. 3 GefStoffV" aufgeführt sind. Die Angaben sollten im Abschnitt 15 erfolgen, Angaben zur sicheren Verwendung gegebenenfalls auch in den Abschnitten 7 und 8.

# **3.4 Zusätzliche Informationspflicht**

Ist die Information über eine Verunreinigung oder Beimengung auf dem Kennzeichnungsetikett oder im SDB eines Stoffs oder der Informationsgehalt der Kennzeichnung oder des S DB eines Gemischs nicht ausreichend, um neue Gemische, die aus diesen Stoffen oder Gemischen hergestellt werden, ordnungsgemäß einstufen zu können, hat der Lieferant des Stoffs oder des Gemischs auf Anfrage unverzüglich alle Informationen zur Verfügung zu stellen, die für eine ordnungsge-

<span id="page-1-0"></span><sup>&</sup>lt;sup>3</sup> http://www.baua.de/de/Themen-von-A-Z/Gefahrstoffe/Glossar/Glossar.html

<sup>-</sup> Ausschuss für Gefahrstoffe - AGS-Geschäftsführung - BAuA - www.baua.de/ags -

mäße Einstufung der neuen Gemische erforderlich sind.

# **3.5 Sprache des SDB**

Sicherheitsdatenblätter zu Stoffen oder Gemischen, die in Deutschland in Verkehr gebracht werden, müssen in deutscher Sprache abgefasst sein.

# **4 Nationale Aspekte bei der Erstellung von Sicherheitsdatenblättern**

#### **4.1 Abschnitt 1: Bezeichnung des Stoffs beziehungsweise des Gemischs und des Unternehmens**

## 4.1.1 SDB Unterabschnitt 1.4: Notrufnummer

(1) Eine öffentliche Beratungsstelle als Notfallinformationsdienst ist in Deutschland derzeit nicht vorhanden. Daher ist die Angabe einer firmeneigenen Notrufnummer im SDB Abschnitt 1[.](#page-2-0)4 möglich<sup>4</sup>.

Beispiel:

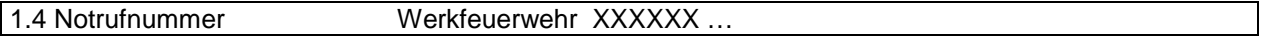

Ist die Notrufnummer nicht uneingeschränkt erreichbar, muss hierauf im SDB entsprechend verwiesen werden.<sup>[5](#page-2-1)</sup>

Beispiel:

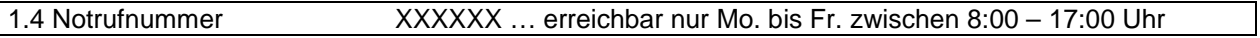

(2) Die Bereitstellung des Notfallinformationsdienstes kann auch von einem sachkundigen Dienstleister übernommen werden<sup>6</sup>[.](#page-2-2) In Deutschland übernehmen größtenteils die Giftinformationszentren (GIZ) diesen Dienst nach Abschluss einer vertraglichen, gebührenpflichtigen Vereinbarung. In diesem Fall ist die Telefonnummer der entsprechenden GIZ im SDB anzugeben. Für die Nutzung der Dienste sind die Vertragsbedingungen maßgebend.<sup>7</sup>

Beispiel:

```
1.4 Notrufnummer Giftinformationszentrale Musterstadt XXXXXX … (24 h, Mo. – So.)
```
# **4.2 SDB Abschnitt 2: Mögliche Gefahren**

(1) In Abschnitt 2 sind die Einstufungen des Stoffs oder des Gemischs anzugeben, die sich aus den Einstufungsregeln der Verordnung (EG) Nr. 1272/2008 (CLP-Verordnung) ergeben.

(2) Bei der Einstufung sind gemäß § 4 Absatz 3 Gefahrstoffverordnung auch die

#### - Ausschuss für Gefahrstoffe - AGS-Geschäftsführung - BAuA - www.baua.de/ags -

<span id="page-2-0"></span><sup>4</sup> Die Bereitstellung eines firmeneigenen Notrufs erfordert u. a., dass unverzüglich kompetente medizinische Notfallberatung in deutscher Sprache gewährleistet wird.

<span id="page-2-1"></span><sup>5</sup> Von dieser Möglichkeit sollte jedoch nur in Ausnahmefällen Gebrauch gemacht werden, da sich Unfälle mit chemischen Stoffen oder Gemischen auch außerhalb der Dienstzeiten ereignen können.

<span id="page-2-2"></span><sup>6</sup> siehe "Leitlinien zur Erstellung von Sicherheitsdatenblättern", Fassung 3.1 - November 2015, Kapitel 3.1, Nr. 1.4; *http://echa.europa.eu/documents/10162/13643/sds\_de.pdf*

<sup>7</sup> Auflistung der Giftnotrufzentralen unter: *http://www.bfr.bund.de/cm/343/verzeichnis-der-giftinformationszentren.pdf* und *https://www.giz-nord.de/cms/index.php/giftnotrufliste-lang.html*

nach § 20 Absatz 4 Gefahrstoffverordnung bekannt gegebenen Regeln und Erkenntnisse zu beachten. Es handelt sich hierbei u. a. um vom AGS aufgestellte Regeln und gewonnene Erkenntnisse, die als TRGS 905 und TRGS 907 im Gemeinsamen Ministerialblatt bekanntgegeben und auf der Internetseite<sup>[8](#page-3-0)</sup> der Bundesanstalt für Arbeitsschutz und Arbeitsmedizin (BAuA) veröffentlicht werden.

(3) Die TRGS 907 enthält in Anlage 1 ein Verzeichnis über Stoffe bzw. Stoffgruppen, bei denen nach gesicherten wissenschaftlichen Erkenntnissen von einer atemwegsund/oder hautsensibilisierenden Wirkung auszugehen ist, die aber im Anhang VI der CLP-Verordnung bis dato nicht als sensibilisierend eingestuft sind. Bei der Ermittlung und Prüfung verfügbarer Informationen über Stoffe nach Artikel 5 CLP-Verordnung muss der Hersteller, Importeur oder nachgeschaltete Anwender jedoch aufgrund von § 4 Absatz 2 GefStoffV die der Bewertung als atemwegssensibilisierend (Sa) bzw. hautsensibilisierend (Sh) in Anlage 1 der TRGS 907 zu Grunde liegende Datenlage (s. jeweilige Begründung zur Bewertung des Stoffs als sensibilisierend) berücksichtigen und ggf. entsprechende Hinweise in das SDB aufnehmen.

(4) Entsprechendes gilt auch für einen Stoff bezüglich seiner krebserzeugenden, keimzellmutagenen oder reproduktionstoxischen Eigenschaften gemäß der TRGS 905.

(5) Auch die Veröffentlichungen der Deutsche Forschungsgemeinschaft e. V. (DFG), insbesondere die MAK- und BAT-Werte-Liste<sup>[9](#page-3-1)</sup> enthalten Hinweise zur Einstufung, die als gesicherte wissenschaftliche Erkenntnisse bei der Ermittlung und Prüfung der relevanten verfügbaren Informationen beachtet werden sollen. Die TRGS 900 "Arbeitsplatzgrenzwerte" sowie die MAK- und BAT-Werte-Liste enthalten Hinweise auf hautresorptive (H), atemwegssensibilisierende (Sa), hautsensibilisierende (Sh) und atemwegs- und hautsensibilisierende (Sah) Stoffe.

(6) Um Einstufungen nachvollziehen zu können, sollte das Verfahren, das für den jeweiligen Einstufungsendpunkt angewendet wurde, zusammen mit der Einstufung in Abschnitt 2 angegeben werden. Bei der Beschreibung dieses Verfahrens sind ggf. auch gesicherte wissenschaftliche Erkenntnisse des Technischen Regelwerks zu berücksichtigen, wie z.B. TRGS 905 und TRGS 907<sup>[10](#page-3-2)</sup>. Ergänzende Informationen zu Einstufungsverfahren können auch in anderen Abschnitten angegeben werden.

<span id="page-3-0"></span><sup>8</sup> Siehe *http://www.baua.de/de/Themen-von-A-Z/Gefahrstoffe/TRGS/TRGS.html*

<span id="page-3-1"></span><sup>9</sup> *http://www.dfg.de/dfg\_profil/gremien/senat/gesundheitsschaedliche\_arbeitsstoffe/*

<span id="page-3-2"></span><sup>&</sup>lt;sup>10</sup> Alle TRGS u.a. unter www.baua.de/trgs.

# **4.3 SDB Abschnitt 7: Handhabung und Lagerung**

 $4.3.1$ .1 SDB Unterabschnitt 7.2 Bedingungen zur sicheren Lagerung unter Berüc ksichtigung von Unverträglichkeiten

In diesem SDB-Abschnitt sollten ergänzend Angaben über die Zuordnung des Stoffs oder Gemischs in das nationale Lagerklassen-System erfolgen. Zur Ermittlung der Lagerklasse ist die TRGS 510 "Lagerung von Gefahrstoffen in ortsbeweglichen Behältern" heranzuziehen. Aus der Lagerklasse lassen sich u.a. Zusammen-lagerungsverbote oder -beschränkungen ableiten.<sup>[1](#page-4-0)1</sup>

Beispiel für die Angabe im SDB:

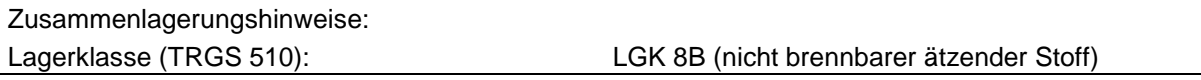

# 4.3.2 SDB Unterabschnitt 7.3 Spezifische Endanwendungen

National gibt es eine Vielfalt an Informationen, die Hinweise, Empfehlungen oder Maßnahmen zur sicheren Verwendung von Endprodukten, d. h. für spezifische Endanwendungen hergestellte Stoffe und Gemische , enthalten und auf die in Unterabschnitt 7.3 des Sicherheitsdatenblatts Bezug genommen werden kann.

3 4. .2.1 Technische Regeln für Gefahrstoffe (TRGS)

(1) Verfahrens- und stoffspezifische Kriterien (VSK) sind in der TRGS 420 enthalten. VSK geben dem Arbeitgeber für definierte Tätigkeiten mit Gefahrstoffen praxisgerechte Festlegungen im Rahmen der Gefährdungsbeurteilung, eine Beschreibung geeigneter Schutzmaßnahmen und Festlegungen zu ihrer Wirksamkeitskontrolle.

(2) Aus den Technischen Regeln der Reihe 500 sind weitere tätigkeits- und stoffspezifische Forderungen zu entnehmen, z. B. aus der TRGS 512 "Begasungen", TRGS 513 "Tätigkeiten an Sterilisatoren mit Ethylenoxid und Formaldehyd" sowie aus der TRGS 523 "Schädlingsbekämpfung mit sehr giftigen, giftigen und gesundheitsschädlichen Stoffen und Zubereitungen".

(3) Teilweise sind auch in anderen TRGS konkrete Vorgaben wie z. B. Formulierungen für das SDB enthalten. Beispielhaft können hier die TRGS 611 "Verwendungsbeschränkungen für wassermischbare bzw. wassergemischte Kühlschmierstoffe, bei deren Einsatz N-Nitrosamine auftreten können" und TRGS 430 "Isocyanate – Gefährdungsbeurteilung und Schutzmaßnahmen" genannt werden.

1. Die TRGS 611 "Verwendungsbeschränkungen für wassermischbare bzw. wassergemischte Kühlschmierstoffe, bei deren Einsatz N-Nitrosamine auftreten können" liefert in Nummer 5.5. Absatz 12 konkrete Hinweise, die vom Hersteller in das SDB des Kühlschmierstoffs aufzunehmen sind:

"Dieser Kühlschmierstoff darf nur unter den Bedingungen der Nummern 4.4 und 5.5 der TRGS 611 eingesetzt werden. Vorliegende Erkenntnisse können beim

<span id="page-4-0"></span>Die Angabe der Lagerklasse gemäß TRGS 510 kann auch unter den nationalen Regelungen in Abschnitt 15 erfolgen.

<sup>-</sup> Ausschuss für Gefahrstoffe - AGS-Geschäftsführung - BAuA - www.baua.de/ags -

Hersteller erfragt werden".<sup>[12](#page-5-0)</sup>

- 2. Die TRGS 430 "Isocyanate Gefährdungsbeurteilung und Schutzmaßnahmen" enthält in Nummer 2 Absatz 12 die Forderung, einen speziellen, für Tätigkeiten mit polymeren Isocyanaten bedeutsamen Expositionsbeurteilungswert (EBW) produktbezogen im SDB aufzuführen<sup>13</sup>[.](#page-5-1) Neben dem EBW sind vom Hersteller auch Angaben zum NCO-Gehalt und dem Polymergehalt im SDB zu geben (Anlage 2 Nr. 2.1 Absatz 4 der TRGS 430). Die Angabe des EBW sollte in Abschnitt 8.1 des SDB erfolgen (Anhang II REACH Nr. 8.1.1.3 "alle weiteren nationalen Grenzwerte für die berufsbedingte Exposition").
- 4.3.2.2 Branchen- oder tätigkeitsspezifische Hilfestellungen
- (1) Beispiele für branchen- oder tätigkeitsspezifische Hilfestellungen:
- 1. Handlungsanleitungen zur guten Arbeitspraxis<sup>1[4](#page-5-2)</sup>
- 2. Empfehlungen Gefährdungsermittlung der Unfallversicherungsträger (EGU)<sup>[15](#page-5-3)</sup> sowie
- 3. Gefahrstoff- oder branchenbezogene Merkblätter und Schriften der Unfallversicherungsträger, wie z. B.
	- a) "Sicheres Arbeiten beim Herstellen von Beschichtungsstoffen" (DGUV Information 213-094) oder
	- b) "Sicheres Arbeiten in Laboratorien" (DGUV Information 213-850)<sup>[16](#page-5-4)</sup> oder
- 4. Schutzleitfäden für häufige Tätigkeiten mit Gefahrstoffen in chemischen Betrieben<sup>[17](#page-5-5)</sup>,
- 5. Expositionsbeschreibungen zu einzelnen Arbeitsbereichen im Baugewerbe sind z. B. bei GISBAU, dem Gefahrstoff-Informationssystem der Berufsgenossenschaft der Bauwirtschaft, erhältlich, die auf Basis einer Vielzahl von Arbeitsplatzmessungen Aussagen zu Grenzwerteinhaltungen bzw. zu Grenzwertüberschreitungen machen,
- 6. Praxisleitfäden wie z. B. "Praxisleitfaden für den Umgang mit Epoxidharzen" der Berufsgenossenschaft der Bauwirtschaft.1[8](#page-5-6)
- (2) Beispiele für branchenbezogene Gefahrstoff- und Produktbewertungen:
- <span id="page-5-8"></span>1. GISBAU, Gefahrstoffinformationssystem der Berufsgenossenschaft der Bauwirt-schaft.<sup>[19](#page-5-7)</sup> Dem sogenannten GISCODE bzw. Produkt-Code des GISBAU liegen Produktgruppen zugrunde, in denen Gemische mit ähnlicher Zusammensetzung, Anwendung und vergleichbarer Gesundheitsgefährdung zusammengefasst sind und die demzufolge identische Schutzmaßnahmen und Verhaltensregeln bei der

- Ausschuss für Gefahrstoffe - AGS-Geschäftsführung - BAuA - www.baua.de/ags -

<span id="page-5-0"></span><sup>12</sup> d. h. Anforderung zur regelmäßigen N-Nitrosamin-Messung im gebrauchten, sekundäraminhaltigen, wassergemischten Kühlschmierstoff.

<span id="page-5-1"></span><sup>13</sup> Erläuterung: Der EBW ist insbesondere bei Spritzapplikationen (Lacke, Klebstoffe) von Bedeutung. Er ist unter Berücksichtigung des geringeren toxischen Potenzials polymerer Isocyanate im Vergleich zu monomeren Diisocyanaten nach Anlage 2 Nr. 2.3 der TRGS 430 zu ermitteln. Der EBW ist stets produktbezogen.

<span id="page-5-2"></span><sup>14</sup> *http://www.baua.de/de/Themen-von-A-Z/Gefahrstoffe/Arbeiten-mit-Gefahrstoffen/Arbeiten-mit-Gefahrstoffen.html.*

<span id="page-5-3"></span><sup>15</sup> *http://www.dguv.de/ifa/praxishilfen/praxishilfen-gefahrstoffe/empfehlungen-gefaehrdungsermittlung-derunfallversicherungstraeger-(egu)/index.jsp*

<span id="page-5-4"></span><sup>16</sup> *http://www.bgrci.de/fachwissen-portal/start/laboratorien/laborrichtlinien/*

<span id="page-5-5"></span><sup>17</sup> *http://www.baua.de/de/Themen-von-A-Z/Gefahrstoffe/EMKG/Schutzleitfaeden.html*

<span id="page-5-6"></span><sup>18</sup> *http://www.bgbau.de/gisbau/fachthemen/epoxi*

<span id="page-5-7"></span><sup>&</sup>lt;sup>19</sup> http://www.bgbau.de/gisbau

Verarbeitung erfordern.

2. GISChem, Gefahrstoffinformationssystem Chemikalien der Berufsgenossenschaft Rohstoffe und chemische Industrie (BG RCI) und der Berufsgenossen-schaft Holz und Metall (BGHM)<sup>[20](#page-6-0)</sup>. In diesem Informationssystem finden sich Gefahrstoffinformationen für Stoffe und Gemische aus den Branchen Baustoffe, Chemie, Holz, Labor, Leder, Metall und Papier.

Beispiel für die Angabe im SDB:

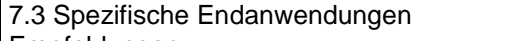

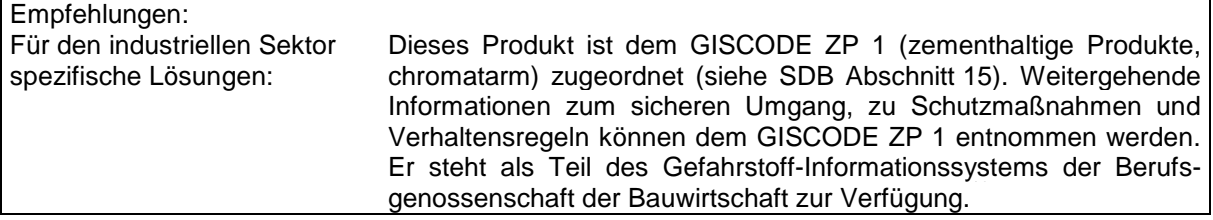

# **4.4 SDB Abschnitt 8: Begrenzung und Überwachung der Exposition/Per sönliche Schutzausrüstungen**

(Unterabschnitt 8.1: Zu überwachende Parameter)

## 4.4.1 Nationale Arbeitsplatzgrenzwerte

(1) In Deutschland werden die national gültigen Arbeitsplatzgrenzwerte (*AGW*) in der  $TRGS$  900 "Arbeitsplatzgrenzwerte" veröffentlicht $^{21}$  $^{21}$  $^{21}$ . Es handelt sich um gesundheitsbasierte Luftgrenzwerte, die in mg/m<sup>3</sup>, bei Gasen und Dämpfen zusätzlich in ml/m<sup>3</sup> (ppm) und angegeben werden. Die Arbeitsplatzgrenzwerte nach TRGS 900 sind Schichtmittelwerte bei in der Regel täglich achtstündiger Exposition an fünf Tagen pro Woche während der Lebensarbeitszeit. Expositionsspitzen während einer Schicht werden mit Kurzzeitwerten beurteilt. Die Stoffe sind mit CAS- und EG-Nummer aufgelistet und so leicht recherchierbar.

(2) Bei additivfreien Lösemittelgemischen ist der Arbeitsplatzgrenzwert für Kohlenwasserstoffgemische (AGW<sub>Gemisch</sub>) nach TRGS 900 Nr. 2.9 zu beachten. Dieser Arbeitsplatzgrenzwert ist anhand der RCP-Methode zu berechnen. Dabei steht RCP für "Reciprocal Calibration Procedure", einer Berechnungsmethode unter Verwendung der Massenanteile der RCP-Gruppen und einzelner Kohlenwasserstoffe im flüssigen Gemisch. Ist eine Berechnung des AGW<sub>Gemisch</sub> aufgrund fehlender Informationen zur Charakterisierung des Kohlenwasserstoffgemischs nicht möglich, sollte ersatzweise der *AGW* der zutreffenden niedrigsten RCP-Gruppe oder von Decalin zur Bewertung einer Exposition angegeben werden (z. B. 50 mg/m<sup>3</sup> für die RCP-Gruppe der C9-C14 Aromaten).

(3) Ausführliche Hinweise zur Anwendung des AGW<sub>Gemisch</sub> finden sich in der TRGS 900 Nummer 2.9 und in den Begründungen zu Arbeitsplatzgrenzwerten "Kohlenwasserstoffgemische (RCP-Methode)"<sup>[22](#page-6-2)</sup>. Ein sogenannter RCP-Rechner zur Berechnung des *AGW*Gemisch steht auf den Seiten der Deutschen Gesetzlichen

<span id="page-6-0"></span><sup>20</sup> *http://www.gischem.de/index.htm*

<span id="page-6-1"></span><sup>21</sup> *http://www.baua.de/de/Themen-von-A-Z/Gefahrstoffe/TRGS/TRGS-900.html*

<span id="page-6-2"></span>*Z/Gefahrstoffe/TRGS/Arbeitsplatzgrenzwerte.html* <sup>22</sup> *http://www.baua.de/de/Themen-von-A-*

Unfallversicherung zur Verfügung<sup>23</sup>[.](#page-7-0)

(4) Zur vollständigen Angabe eines Arbeitsplatzgrenzwerts im SDB gehören auch Angaben zum Kurzzeitwert (Spitzenbegrenzung) - sofern vorhanden - zur Herkunft des Grenzwerts sowie Monat und Jahr der letzten Änderung. Die TRGS 900 enthält zudem stoffspezifische Hinweise auf Eigenschaften wie

- $-$  hautresorptiv (H),
- atemwegssensibilisierend (Sa),
- hautsensibilisierend (Sh) und
- zu dem Risiko einer Fruchtschädigung

(Y: braucht bei Einhaltung des *AGW* und *BGW* nicht befürchtet zu werden; Z: kann auch bei Einhaltung des *AGW* und *BGW* nicht ausgeschlossen werden),

deren Wiedergabe im SDB erfolgen sollte, um den Arbeitgeber bei der Durchführung der Gefährdungsbeurteilung zu unterstützen. Beispiele für die Gestaltung der Angaben im SDB sind in Nummer 4.4.6 enthalten.

# 4.4.2 Nationale biologische Grenzwerte

(1) Die in Deutschland gültigen Biologischen Grenzwerte (*BGW*) werden in der TRGS 903 "Biologische Grenzwerte" veröffentlicht. *BGW* werden aufgrund arbeitsmedizinisch-toxikologisch fundierter Kriterien des Gesundheitsschutzes aufgestellt. Wie bei den *AGW* wird in der Regel eine Exposition von maximal acht Stunden täglich und 40 Stunden wöchentlich zu Grunde gelegt. Zur vollständigen Angabe eines Biologischen Grenzwerts im SDB gehören auch:

- 1. der zu untersuchende Parameter,
- 2. das Untersuchungsmaterial (z. B. Blut oder Urin),
- 3. der Zeitpunkt der Probenahme und
- 4. die Herkunft des Biologischen Grenzwerts

Ein sogenanntes Biomonitoring Auskunftssystem mit einer Sammlung Biologischer Grenzwerte und Äquivalenzwerte steht auf den Seiten der Bundesanstalt für Arbeitsschutz und Arbeitsmedizin (BAuA) zur Verfügung<sup>[24](#page-7-1)</sup>. Beispiele für die Angaben im SDB enthält Nummer 4.4.6.

# 4.4.3 MAK- und BAT-Werte

Weitere Beurteilungsmaßstäbe für die berufsbedingte Exposition und biologische Grenzwerte finden sich in der MAK- und BAT-Werte-Liste der DFG. Enthalten weder die TRGS 900 noch die TRGS 903 Grenzwerte für den jeweiligen Stoff, so sollten – falls vorhanden – ersatzweise der MAK-Wert (Maximale Arbeitsplatzkonzentration) und BAT-Wert (Biologischer Arbeitsstoff-Toleranzwert) im SDB angegeben werden.

# 4.4.4 Weitere Beurteilungsmaßstäbe

(1) Für bestimmte krebserzeugende Gefahrstoffe enthält die TRGS 910 "Risikobezogenes Maßnahmenkonzept für Tätigkeiten mit krebserzeugenden Gefahrstoffen"

<span id="page-7-0"></span><sup>23</sup> *http://www.dguv.de/ifa/praxishilfen/praxishilfen-gefahrstoffe/software-arbeitsplatzgrenzwerte-fuerkohlenwasserstoffgemische/index.jsp*

<span id="page-7-1"></span>*Z/Gefahrstoffe/Biomonitoring/Auskunftsystem\_content.html* <sup>24</sup> *http://www.baua.de/de/Themen-von-A-*

<sup>-</sup> Ausschuss für Gefahrstoffe - AGS-Geschäftsführung - BAuA - www.baua.de/ags -

stoffspezifische Akzeptanz- und Toleranzkonzentrationen sowie stoffspezifische Äquivalenzwerte in biologischem Material. Ein Beispiel für die entsprechende Gestaltung der Angaben im SDB ist unter Nummer 4.4.6 angegeben.

(2) Für bestimmte Gefahrstoffe sind Beurteilungsmaßstäbe gemäß der Bekanntmachungen des BMAS anzugeben.

(3) Inhalative DNEL sind gemäß TRGS 402 "Ermitteln und Beurteilen der Gefährdungen bei Tätigkeiten mit Gefahrstoffen: Inhalative Exposition", Nummer 5.3.2 Absatz 3 eine Hilfestellung für die Beurteilung, ob die getroffenen Schutzmaßnahmen ausreichen, wenn kein *AGW* zur Verfügung steht. In der BekGS 409 Nr. 3 sind weitere Informationen zum Verhältnis zwischen DNEL-Werten und den Beurteilungsmaßstäben aus der GefStoffV enthalten.

(4) Unabhängig von nationalen Grenzwerten sind in Abschnitt 8 des SDB gegebenenfalls DNEL-<sup>[25](#page-8-0)</sup> und PNEC-Werte<sup>[26](#page-8-1)</sup> gemäß den Vorgaben des Anhangs II der REACH-Verordnung anzugeben.

# 4.4.5 Aktuell empfohlene Überwachungsverfahren

(1) National gilt für die Überwachung der inhalativen Exposition am Arbeitsplatz die TRGS 402 "Ermitteln und Beurteilen der Gefährdungen bei Tätigkeiten mit Gefahrstoffen: Inhalative Exposition".

(2) Zu beachten ist, dass zur messtechnischen Überprüfung einer Grenzwerteinhaltung das jeweils passende Messverfahren (Probenahme- und Analyseverfahren) verwendet wird. Geeignete Analysenverfahren sind z. B. in der Zusammenstellung "Empfohlene Analysenverfahren für Arbeitsplatzmessungen" der Bundesanstalt für Arbeitsschutz und Arbeitsmedizin (BAuA) oder in der Arbeitsmappe "Messung von Gefahrstoffen" des Instituts für Arbeitsschutz der Deutschen Gesetzlichen Unfallversicherung (IFA) enthalten. Darüber hinaus enthält die Online-Datenbank "GESTIS – Analysenverfahren für chemische Substanzen" des Instituts für Arbeitsschutz (IFA) für zahlreiche Stoffe anerkannte Messverfahren<sup>27</sup>[.](#page-8-2)

4.4.6 Beispiele für die Gestaltung der Angaben im SDB und empfohlenen Überwachungsverfahren:

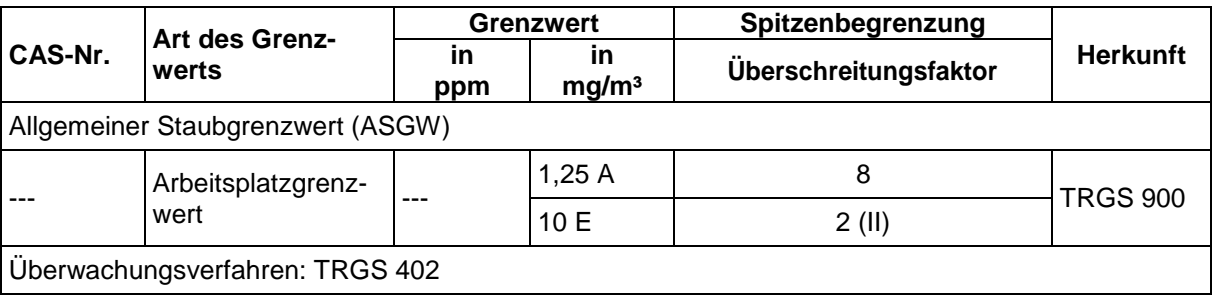

(1) Beispiel zu Arbeitsplatzgrenzwerten für ein pulverförmiges Gemisch

<span id="page-8-0"></span><sup>&</sup>lt;sup>25</sup> DNEL: "Derived No Effect Level", d. h. abgeleitete Expositionshöhe ohne Beeinträchtigung der Gesundheit (s. auch GESTIS DNEL-Liste: *http://www.dguv.de/ifa/gestis/gestis-dnel-datenbank/index.jsp*).

<span id="page-8-1"></span><sup>&</sup>lt;sup>26</sup> PNEC: "Predicted No Effect Concentration", d. h. Stoffkonzentration, unterhalb derer im betreffenden Umweltbereich voraussichtlich keine schädlichen Wirkungen auftreten.

<span id="page-8-2"></span>*stoffe/index.jsp* <sup>27</sup> *http://www.dguv.de/ifa/gestis/gestis-analysenverfahren-fuer-chemische-*

<sup>-</sup> Ausschuss für Gefahrstoffe - AGS-Geschäftsführung - BAuA - www.baua.de/ags -

# (2) Beispiel zu Arbeitsplatzgrenzwerten für ein lösemittelhaltiges Gemisch

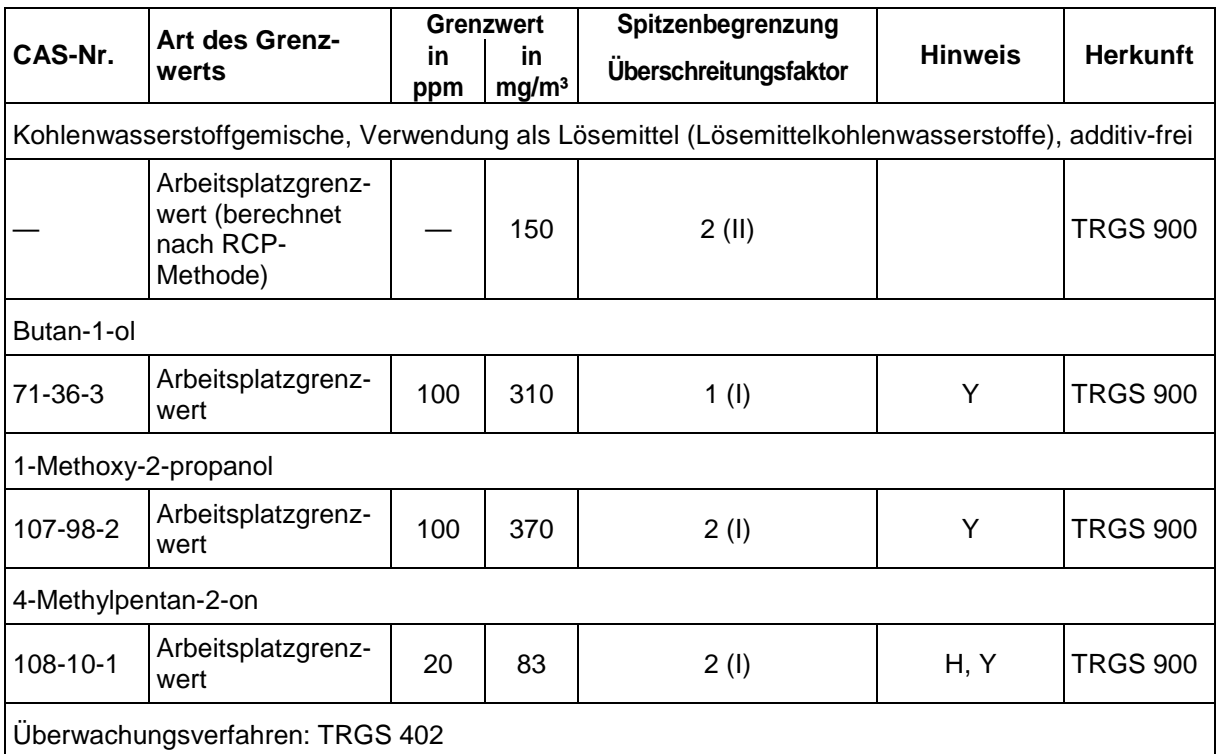

## (3) Beispiel zu Biologischen Grenzwerten für ein Gemisch:

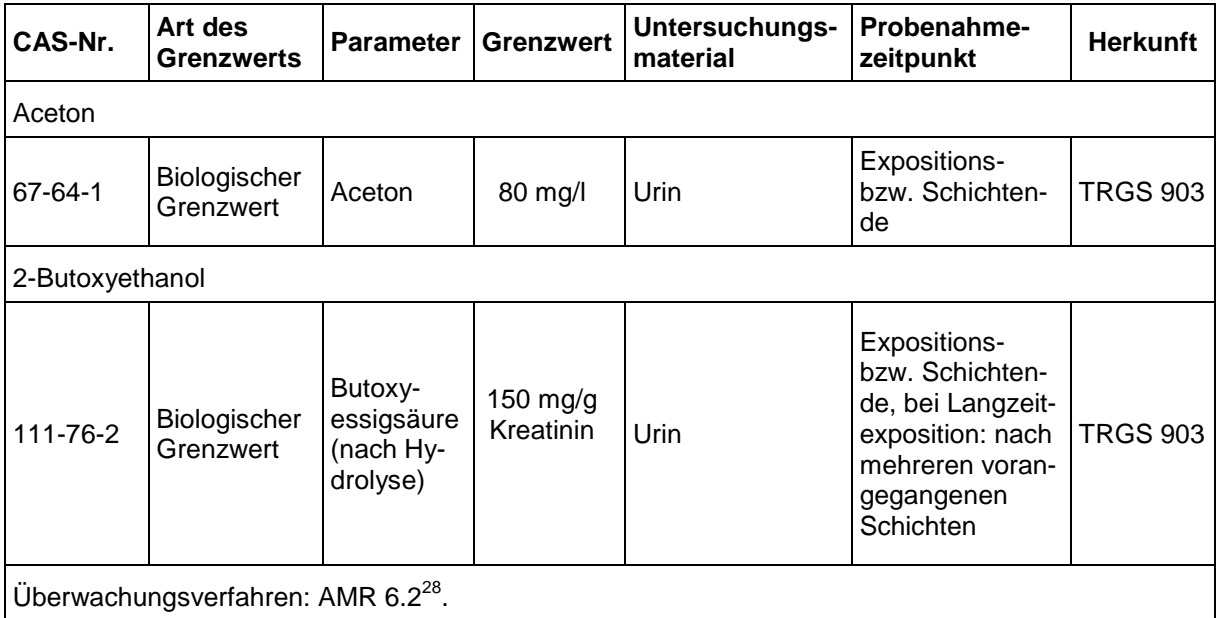

<span id="page-9-0"></span> $\overline{\phantom{a}^{28}}$  Arbeitsmedizinische Regel (AMR) Nr. 6.2 "Biomonitoring"

<sup>-</sup> Ausschuss für Gefahrstoffe - AGS-Geschäftsführung - BAuA - www.baua.de/ags -

(4) Beispiel für einen Stoff mit stoffspezifischen Akzeptanz- und Toleranzkonzentrationen:

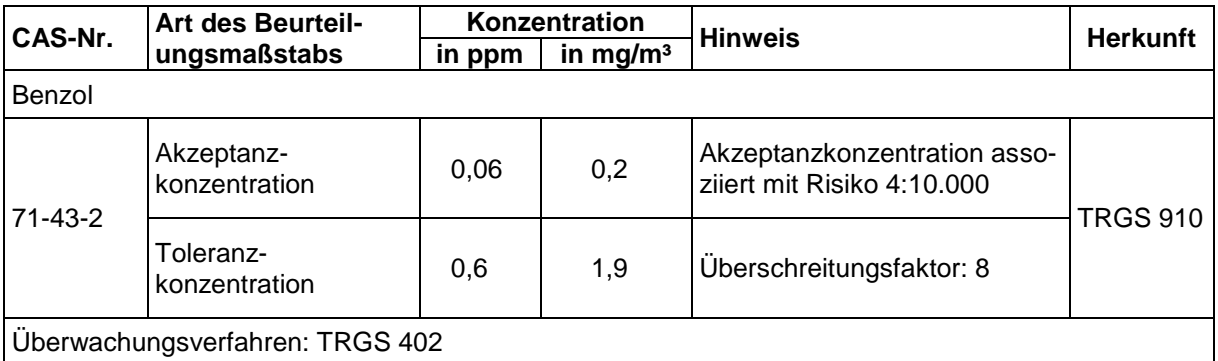

(5) Beispiel für einen Stoff mit stoffspezifischen Äquivalenzwerten in biologischem Material:

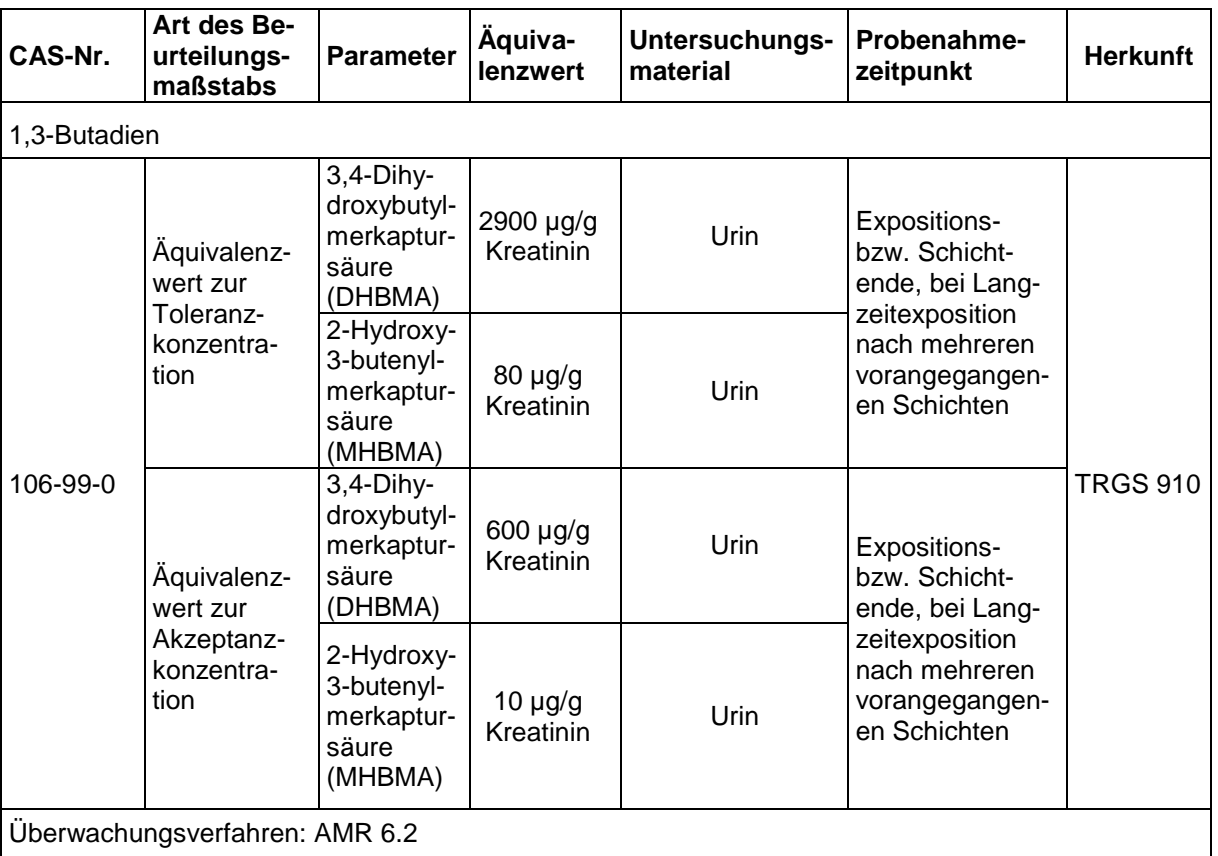

#### **4.5 Nationale Regelungen in SDB Abschnitt 15: Rechtsvorschriften**

(1) Wegen den produkt- und anwendungsbezogenen unterschiedlichen Anforderungen in Bezug auf die Berücksichtigung des nationalen Regelwerks lassen sich für die Erstellung des Abschnitts 15 keine allgemein gültigen Regelungen aufstellen.

- (2) Es sollten stets Angaben zu folgenden nationalen Vorschriften gemacht werden:
- 1. Gesetz zum Schutz der arbeitenden Jugend (Jugendarbeitsschutzgesetz JArbSchG)

Angaben zu Beschäftigungsbeschränkungen/-verboten, z. B.: Beschäftigungs-

beschränkungen nach §22 JArbSchG für Jugendliche beachten.

2. Gesetz zum Schutz von Müttern bei der Arbeit, in der Ausbildung und im Studium (Mutterschutzgesetz - MuSchG)

Angabe ob zutreffend oder nicht zutreffend.

3. Verordnung über Anlagen zum Umgang mit wassergefährdenden Stoffen (AwSV)

Angabe der Wassergefährdungsklasse (WGK) einschließlich der Bezeichnung der Wassergefährdungsklasse<sup>[29](#page-11-0)</sup> gemäß § 3 AwSV, sowie ggf. Aussage darüber ob der Stoff oder Bestandteile des Gemischs dispergierende oder emulgierende Eigenschaften aufweisen.

Bei Gemischen ist die Angabe der prozentualen Anteile der Inhaltstoffe, denen die WGK 1, 2 oder 3 zugeordnet ist hilfreich, insbesondere bei solchen Gemischen, die zur Herstellung neuer Gemische verwendet werden.

4. Zwölfte Verordnung zur Durchführung des Bundes-Immissionsschutzgesetzes (12. BImSchV – Störfall-Verordnung)

Angabe ob zutreffend oder nicht zutreffend. Wenn zutreffend, Zuordnung des Produkts mit Angabe der Gefahreinstufung nach Störfallrecht, sowie – falls zutreffend – der Gefahrenkategorie bzw. der Stoffnummer und Stoffbezeichnung. Die Angaben können auch unter dem Abschnitt EU-Vorschriften ("Seveso-Richtlinie") erfolgen.

(3) Neben den in den ECHA-Leitlinien beschriebenen spezifischen Rechtsvorschriften, wie z. B. Pflanzenschutz- und Biozid-Regelungen, soll – sofern zutreffend – auf die Berücksichtigung folgender nationaler Regelungen hingewiesen werden:

- 1. Verordnung über Verbote und Beschränkungen des Inverkehrbringens gefährlicher Stoffe, Zubereitungen und Erzeugnisse nach dem Chemikaliengesetz (Chemikalien-Verbotsverordnung – ChemVerbotsV)
- 2. Chemikalienrechtliche Verordnung zur Begrenzung der Emissionen flüchtiger organischer Verbindungen (VOC) durch Beschränkung des Inverkehrbringens lösemittelhaltiger Farben und Lacke (ChemVOCFarbV – Lösemittelhaltige Farben- und Lack-Verordnung)

Relevant für lösemittelhaltige Farben und Lacke. Angegeben werden sollen: Produktkategorie, Typ und Grenzwert für den maximaler VOC-Gehalt des gebrauchsfertigen Produkts gemäß Anhang II ChemVOCFarbV. Die Verordnung ist inhaltlich identisch mit der Richtlinie 2004/42/EG ("Decopaint-Richtlinie"). Daher ist ein entsprechender Verweis, wie z. B.: "Siehe Angaben zur Richtlinie 2004/42/EG" ausreichend.

3. Verordnung über Sicherheit und Gesundheitsschutz bei der Bereitstellung von Arbeitsmitteln und deren Benutzung bei der Arbeit, über Sicherheit beim Betrieb überwachungsbedürftiger Anlagen und über die Organisation des betrieblichen Arbeitsschutzes (Betriebssicherheitsverordnung – BetrSichV).

Relevant z. B. für Gase unter Druck, sowie für Stoffe und Gemische im Zusammenhang mit Anforderungen an den Explosionsschutz.

<span id="page-11-0"></span><sup>&</sup>lt;sup>29</sup> WGK 1: schwach wassergefährdend, WGK 2: deutlich wassergefährdend, WGK 3: stark wassergefährdend bzw. "allgemein wassergefährdend" oder "nicht wassergefährdend"

<sup>-</sup> Ausschuss für Gefahrstoffe - AGS-Geschäftsführung - BAuA - www.baua.de/ags -

4. Ausführungsverordnung zum Chemiewaffenübereinkommen (CWÜV)

Relevant für Stoffe gemäß der Anhänge der CWÜV bezüglich des Übereinkommens über das Verbot der Entwicklung und Herstellung chemischer Waffen. Angegeben werden sollen bei Stoffen des Anhangs 1 CWÜV die Listen-Nr. und Art (Toxische Chemikalie oder Ausgangsstoff), bei Stoffen des Anhangs 2 (Explosivstoffe) die Stoffbezeichnung und Summenformel gemäß Anhang 2.

5. Gesetz über die Kontrolle von Kriegswaffen (Kriegswaffen-KontrollG)

Relevant für Stoffe in chemischen Kriegswaffen gemäß der Anlage Teil A III des KWKG, auf deren Herstellung Deutschland verzichtet hat.

6. Gesetz zur Überwachung des Verkehrs mit Grundstoffen, die für die unerlaubte Herstellung von Betäubungsmitteln missbraucht werden können (Grundstoffüberwachungsgesetz – GÜG)

Relevant für Stoffe des Anhangs der Verordnung (EG) Nr. 111/2005 betreffend Drogenausgangsstoffe. Angegeben werden sollen Stoffkategorie, Stoffbezeichnung (KN-Bezeichnung<sup>[30](#page-12-0)</sup>, falls ab-weichend), KN Code und CAS-Nr.

7. Technische Anleitung zur Reinhaltung der Luft (TA Luft)

Angabe der Nummer und Klasse nach TA Luft (sofern anwendbar) für relevante Stoffe und relevante Stoffe in Gemischen.

8. Zweite Verordnung zur Durchführung des Bundes-Immissionsschutzgesetzes (2. BImSchV – Verordnung zur Emissionsbegrenzung von leichtflüchtigen halogenierten organischen Verbindungen)

Relevant im Falle von Lösemitteln, die Halogenkohlenwasserstoffe oder andere flüchtige halogenierte organische Verbindungen mit einem Siedepunkt bis zu 150 °C enthalten.<sup>[31](#page-12-1)</sup>

9. Einunddreißigste Verordnung zur Durchführung des Bundes-Immissionsschutzgesetzes (31. BImSchV – Verordnung zur Begrenzung der Emissionen flüchtiger organischer Verbindungen bei der Verwendung organischer Lösemittel in bestimmten Anlagen – VOC-Verordnung)

Relevant ist die Angabe des Gehalts an organischen Lösemitteln<sup>[32](#page-12-2)</sup>[.](#page-12-2) Die Angabe des Gehalts von weiteren flüchtigen organischen Verbindungen (VOC), ist relevant für Stoffe, die gemäß Verordnung (EG) Nr. 1272/2008 als karzinogen, keimzellmutagen oder reproduktionstoxisch eingestuft und mit den H-Sätzen H340, H350i, H350, H360D oder H360F zu kennzeichnen sind.

Die Verordnung ist inhaltlich weitgehend identisch mit Teil VI des Anhangs der Richtlinie 2010/75/EU. Daher ist ein entsprechender Verweis, wie beispielsweise "Siehe Angaben zur Richtlinie 2010/75/EU" ausreichend.

Nachfolgend ein Beispiel für die Angaben im SDB nach der EU-Richtlinie

<span id="page-12-0"></span><sup>&</sup>lt;sup>30</sup> KN (Kombinierte Nomenklatur) ist eine EG-einheitliche achtstellige Warennomenklatur für den Außenhandel bzw. den Zolltarif.

<span id="page-12-1"></span><sup>&</sup>lt;sup>31</sup> Hinweis: Beim Einsatz dieser Lösemittel in nicht genehmigungsbedürftigen Oberflächenbehandlungs- oder Extraktionsanlagen sind besondere Anforderungen zur Emissionsminderung zu beachten.

<span id="page-12-2"></span><sup>32</sup> Nach der 31. BImSchV sind organisches Lösemittel definiert als flüchtige organische Verbindung, die, ohne sich chemisch zu verändern, allein oder in Kombination mit anderen Stoffen Rohstoffe, Produkte oder Abfallstoffe auflöst oder als Reinigungsmittel, Dispersionsmittel, Konservierungsmittel, Weichmacher oder als Mittel zur Einstellung der Viskosität oder der Oberflächenspannung verwendet wird.

2010/75/EU für einen mit Wasser verdünnbaren Kunstharzlack, der 2 % N-Methylpyrrolidon (CAS 872-50-4); Einstufung u.a. Repr. 1B; H360D und 15–40% organisches Lösemittel, wasserlöslich; Dampfdruck (20 °C) < 0,01 kPa enthält

## Lösemittel VOC:<sup>[33](#page-13-0)</sup>

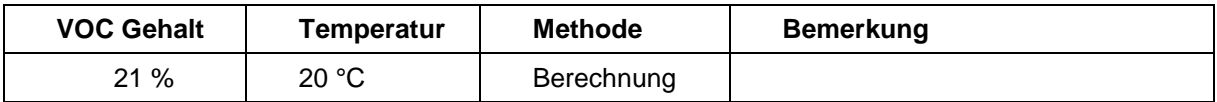

CMR- oder halogenierte VOC Bestandteile des Gemischs:

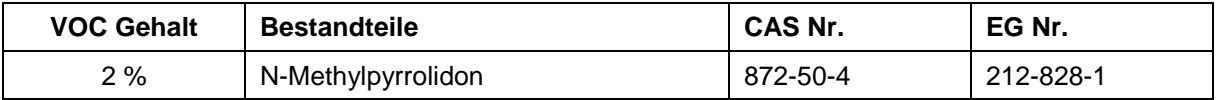

Sonstige relevante Bestandteile:

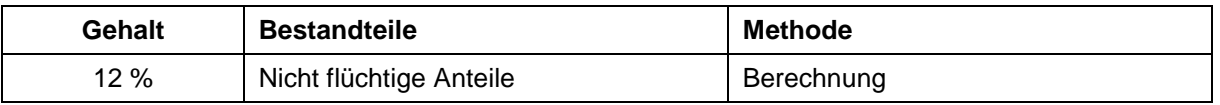

10. Verordnung über Stoffe, die die Ozonschicht schädigen (Chemikalien-Ozonschichtverordnung – ChemOzonSchichtV). Angegeben werden sollen die Stoffbezeichnung und der Anteil des Stoffs im Produkt.

Relevant für Stoffe, die zum Abbau der Ozonschicht führen, insbesondere Fluorchlorkohlenwasserstoffe FCKW (wie z. B. FCKW-112, Tetrachlordifluorethan).

11. Verordnung zum Schutz des Klimas vor Veränderungen durch den Eintrag bestimmter fluorierter Treibhausgase (Chemikalien-Klimaschutzverordnung – ChemKlimaschutzV)

Relevant für bestimmte fluorierte Treibhausgase (F-Gase) nach Verordnung (EG) Nr. 842/2006. Es sollte ggf. auf die Anwendung der ChemKlimaschutzV hingewiesen werden.

12. Gesetz über explosionsgefährliche Stoffe (Sprengstoffgesetz – SprengG)

Relevant für feste oder flüssige Stoffen und Gemische, die durch eine nicht außergewöhnliche thermische, mechanische oder andere Beanspruchung zur Explosion gebracht werden können (explosionsgefährliche Stoffe im Sinne der EU-Methode A.14 der Verordnung (EG) Nr. 440/2008).

Angegeben werden sollen die erforderlichen Angaben aus den Rechtsvorschriften für den Umgang mit explosionsgefährlichen Stoffen im Sinne des SprengG gemäß den nationalen sprengstoffrechtlichen Vorschriften, insbesondere BAM-Bescheid-Nr., Lagergruppenzuordnung nach der 2. SprengV einschließlich der Verpackung, Verträglichkeits- und Stoffgruppe.<sup>3[4](#page-13-1)</sup>

<span id="page-13-0"></span><sup>&</sup>lt;sup>33</sup> Die Angabe des VOC-Gehalts bei 20 °C sollte stets erfolgen.

<span id="page-13-1"></span>http://www.bam.de/de/service/amtl\_mitteilungen/index.htm <sup>34</sup>

<sup>-</sup> Ausschuss für Gefahrstoffe - AGS-Geschäftsführung - BAuA - www.baua.de/ags -

13. Gesetz über die Umweltverträglichkeit von Wasch- und Reinigungsmitteln (Wasch- und Reinigungsmittelgesetz - WRMG)

Sofern es sich um ein Wasch- oder Reinigungsmittel bzw. ein Tensid zur Herstellung von Detergenzien handelt, sollte hierauf hingewiesen werden.

14. Technische Regeln für Gefahrstoffe (TRGS) und Bekanntmachungen zu Gefahrstoffen (BekGS)

Eine Angabe ist zweckmäßig, wenn stoff- oder stoffgruppenspezifische TRGS veröffentlicht sind, wie insbesondere:

- a) TRGS 430 "Isocyanate Gefährdungsbeurteilung und Schutzmaßnahme",
- b) TRGS 505 "Blei",
- c) TRGS 511 "Ammoniumnitrat",
- d) TRGS 401 "Gefährdung durch Hautkontakt Ermittlung, Beurteilung, Maßnahmen" und TRBA/TRGS 406 "Sensibilisierende Stoffe für die Atemwege",
- e) TRGS 905 "Verzeichnis krebserzeugender, keimzellmutagener oder reproduktionstoxischer Stoffe" oder
- f) TRGS 910 "Risikobezogenes Maßnahmenkonzept für Tätigkeiten mit krebserzeugenden Gefahrstoffen".
- 15. Informationen/Merkblätter der Unfallversicherungsträger Angaben sind dann sinnvoll, wenn stoffspezifische Merkblätter verfügbar sind, z. B. DGUV Information 213-071 (M 005) "Fluorwasserstoff, Flusssäure und anorganische Fluoride", M 009 "Wasserstoffperoxid" oder Merkblatt M 021 "Fluorhaltige Halogenkohlenwasserstoffe".

(4) Diese Aufzählung ist nicht abschließend. Weitere Informationen für die Angabe von umweltrelevanten Regelungen sind auf der Homepage der BAuA enthalten.<sup>38</sup>

# **5 Qualifikation für Ersteller von Sicherheitsdatenblättern**

(1) In den Leitlinien zur Erstellung von Sicherheitsdatenblättern der ECHA wird die sachkundige Person nach Anhang II der REACH-Verordnung definiert und es werden Hinweise zur Schulung und kontinuierlichen Weiterbildung gegeben.

(2) In der Gefahrstoffverordnung wird anstelle von "sachkundig" der Begriff "fachkundig" verwendet. Nach § 2 Absatz 16 der Gefahrstoffverordnung ist fachkundig, wer zur Ausübung einer in der Verordnung bestimmten Aufgabe über die erforderlichen Fachkenntnisse verfügt. Die Anforderungen an die Fachkunde sind abhängig von der jeweiligen Art der Aufgabe. Zu den Anforderungen zählen eine entsprechende Berufsausbildung, Berufserfahrung oder eine zeitnah ausgeübte entsprechende berufliche Tätigkeit sowie die Teilnahme an spezifischen Fortbildungsmaßnahmen.

(3) Die Verwendung einer Software zum Erstellen von SDB entbindet nicht von der Verpflichtung, dass der Ersteller über die Fachkunde verfügen und erstellte SDB dem Anhang II REACH entsprechen müssen.

<sup>&</sup>lt;sup>35</sup> http://www.baua.de/de/Themen-von-A-Z/Gefahrstoffe/SDB/pdf/BekGS-220-Praezisierung.pdf?\_\_blob=publicationFile&amp;  $v=4$ 

<sup>-</sup> Ausschuss für Gefahrstoffe - AGS-Geschäftsführung - BAuA - www.baua.de/ags -

(4) Die fachkundige Person zur SDB-Erstellung sollte in Ergänzung zu den in den ECHA-Leitlinien genannten Regelwerken auch über Kenntnisse der in Nummer 4.5 aufgeführten nationalen Vorschriften, Bekanntmachungen und Informationsquellen verfügen, sofern diese für das Inverkehrbringen oder die Verwendung der entsprechenden Stoffe oder Gemische relevant sein können. In jedem Fall sind Kenntnisse der folgenden Vorschriften und Regelungen notwendig:

- 1. Chemikaliengesetz (ChemG),
- 2. Gefahrstoffverordnung (GefStoffV),
- 3. Chemikalienverbotsverordnung (ChemVerbotsV),
- 4. Technische Regeln für Gefahrstoffe, insbesondere die 900er Serie, wie
	- a) TRGS 900 "Arbeitsplatzgrenzwerte",
	- b) TRGS 903 "Biologische Grenzwerte",
	- c) TRGS 905 "Verzeichnis krebserzeugender, keimzellmutagener oder reproduktionstoxischer Stoffe",
	- d) TRGS 906 "Verzeichnis krebserzeugender Tätigkeiten oder Verfahren nach § 3 Abs. 2 Nr. 3 der GefStoffV",
	- e) TRGS 907 "Verzeichnis sensibilisierender Stoffe und von Tätigkeiten mit sensibilisierenden Stoffen",
	- f) TRGS 910 Risikobezogenes Maßnahmenkonzept für Tätigkeiten mit krebserzeugenden Gefahrstoffen",
- 5. einschlägige Bekanntmachungen des BMAS, sowie
- 6. Regelungen und Schriften der Unfallversicherungsträger, z. B. zu Persönlicher Schutzausrüstung.

# **6 Häufig gestellte Fragen zum Sicherheitsdatenblatt**

Der REACH-CLP-Biozid Helpdesk der Bundesstelle für Chemikalien (BfC) enthält Informationen und Orientierungshilfen zur Unterstützung von Unternehmen bei der Umsetzung der REACH-Verordnung. Häufig gestellte Fragen und Antworten (FAQ) zum SDB sind auf der entsprechenden BAuA/BfC Internetseite<sup>36</sup> [ve](#page-15-0)röffentlicht.

<span id="page-15-0"></span>*erheitsdatenblatt.html* <sup>36</sup> *http://www.reach-clp-biozid-helpdesk.de/de/FAQ/S-T/Sicherheitsdatenblatt/Sich*